# **como criar um site de apostas on line**

- 1. como criar um site de apostas on line
- 2. como criar um site de apostas on line :pixbet 12free
- 3. como criar um site de apostas on line :roulette grand jeu

## **como criar um site de apostas on line**

#### Resumo:

**como criar um site de apostas on line : Inscreva-se em mka.arq.br e entre no mundo das apostas de alta classe! Desfrute de um bônus exclusivo e comece a ganhar agora!**  contente:

## **como criar um site de apostas on line**

No mundo dos jogos de azar e apostas esportivas, escolher o aplicativo de aposta de dinheiro certo para seus interesses e necessidades pode ser uma tarefa desafiadora, especialmente quando há uma infinidade de opções disponíveis hoje em como criar um site de apostas on line dia. Desde apostas esportivas e jogos de cassino até probabilidades em como criar um site de apostas on line tempo real e bônus generosos, pode ser difícil determinar qual aplicativo é o melhor para seu estilo de apostas online. Neste guia, vamos lhe mostrar como navegar neste vasto mundo e apresentar as melhores escolhas para aplicativos de apostas em como criar um site de apostas on line 2024.

#### **como criar um site de apostas on line**

Começamos listando os melhores aplicativos de apostas de acordo com nossa pesquisa e análise detalhada. Estas escolhas são baseadas em como criar um site de apostas on line uma variedade de criterios, incluindo variedade de mercados, odds, ofertas de bônus, facilidade de uso e avaliações dos usuários. Em nossa classificação, os seguintes aplicativos despontam como líderes:

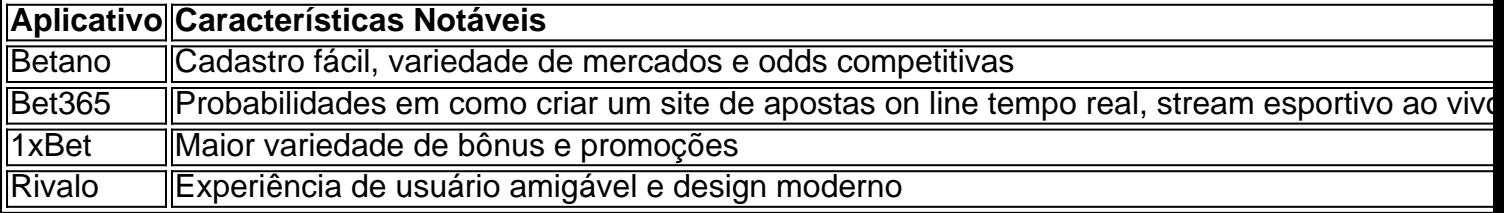

Para obter informações mais detalhadas sobre cada um desses aplicativos, as vantagens e ofertas oferecidas, consulte nosso artigo: "{nn}".

#### **Apostas Online no Brasil: Como Começar?**

Se você é um principiante em como criar um site de apostas on line apostas online no Brasil, talvez você se pergunte: "Qual aplicativo de apostas que dá dinheiro para começar?" Para responder a essa pergunta, consultamos especialistas e analisamos vários aplicativos para encontrar as melhores ofertas para iniciantes. As três melhores opções são:

- bet365: aplicativo ideal para apostas com bônus de boas-vindas
- 1xBet: maior variedade de bônus para usuários inscritos recentemente

• Betano: cadastro mais fácil e intuitivo

Além disso, também investigamos casas de apostas que oferecem depósitos e saques rápidos, como Betsson, LeoVegas e outras plataformas discutidas em como criar um site de apostas on line nosso artigo sobre "{nn}".

# **Como utilizar arquivos APK em como criar um site de apostas on line dispositivos iOS no Brasil**

No Brasil, é comum que os usuários de dispositivos móveis utilizem arquivos APK para instalarem aplicativos em como criar um site de apostas on line seus dispositivos. No entanto, é importante ressaltar que é impossível instalar um APK em como criar um site de apostas on line um dispositivo iOS, uma vez que as plataformas iOS e Android são incompatíveis.

Então, o que fazer se você quiser usar um aplicativo disponível apenas no formato APK em como criar um site de apostas on line seu dispositivo iOS? Existem algumas opções que podem ajudar você a executar o aplicativo desejado em como criar um site de apostas on line seu dispositivo, mas é importante notar que nem todas as etapas abaixo podem ser eficazes na obtenção do resultado desejado.

### **Usando um emulador de Android no seu dispositivo iOS**

Existem algumas opções de emuladores de Android no mercado que podem ser instalados em como criar um site de apostas on line dispositivos iOS. No entanto, é importante notar que esses emuladores podem não ser completamente estáveis e podem enfrentar problemas de desempenho.

- Cidia Impactor: é um emulador de Android que pode ser instalado em como criar um site de apostas on line computadores Windows, Mac e Linux. Com ele, é possível instalar APKs em como criar um site de apostas on line dispositivos iOS, no entanto, a versão gratuita deste software permite apenas um número limitado de instalações.
- TutuApp: é um mercado de aplicativos que pode ser instalado em como criar um site de apostas on line dispositivos iOS e Android. Dentre as opções de aplicativos disponíveis, é possível encontrar diversos jogos e aplicativos APKs.

### **Outras opções para utilizar APKs em como criar um site de apostas on line dispositivos iOS**

Além dos emuladores, é possível também considerar outras opções para utilizar aplicativos no formato APK em como criar um site de apostas on line dispositivos iOS:

- Utilizar um smartphone ou tablet Android: se o aplicativo que deseja utilizar não estiver disponível no App Store, uma opção é considerar a compra de um dispositivo Android. Dessa forma, será possível utilizar o aplicativo de forma nativa e sem a necessidade de emular o sistema operacional Android em como criar um site de apostas on line um dispositivo iOS.
- Buscar alternativas similares no App Store: em como criar um site de apostas on line muitos casos, é possível encontrar alternativas similares aos aplicativos que desejamos utilizar no App Store. Basta realizar uma pesquisa detalhada e ler as opiniões de outros usuários sobre essas alternativas avantajadas.

Em resumo, embora seja possível utilizar APKs em como criar um site de apostas on line dispositivos iOS usando emuladores como Cidia Impactor e TutuApp, é importante notar que essas opções podem não ser estáveis ou confiáveis. Portanto, antes de optar por essas opções, vale à pena considerar alternativas como a compra de um dispositivo Android ou a busca por

aplicativos similares no App Store. Além disso, é importante sempre buscar acessar e instalar aplicativos somente de fontes confiáveis, evitando assim riscos de segurança e privacidade em como criar um site de apostas on line seus dispositivos móveis.

# **como criar um site de apostas on line :pixbet 12free**

Bet77 - Aposta Grtis R\$20 + Bnus de Registro de at R\$6.000.

Spinbookie - Ganhe R\$140 em como criar um site de apostas on line Aposta Grtis + Oferta Para Novos Registros De 100% At R\$560.

20Bet - Ganhe R\$25 Em Bnus Aposta Grtis no Registro.

7 Casas de Apostas Com Primeira Aposta Grtis - Meu Timo

\n

Como Analisar Apostas Esportivas: Guia Profissional para Iniciantes

Melhores sites de apostas para iniciantes: Lista detalhada

Bet365: Plataforma de apostas mais completa para iniciantes.

Betano: Melhor cobertura em como criar um site de apostas on line live streaming de futebol e e-Sports.

KTO: Melhor site para garantir a primeira aposta sem risco.

# **como criar um site de apostas on line :roulette grand jeu**

Departamentos do PCCh informam concidados africanos sobre sesão plenária chave de Partido Fonte:

Xinhuahua

25.07 2024 13h49

Mais de 200 convocados estrangeiros, mais dos 50 países africanos participantes da conferência sobre a terceira sessão plenária do 20o Comitê Central no Partido Comunista Da China (PCCh), concretizada como criar um site de apostas on line Changsha na Província De Hunan e não centroda china.

O Departamento das Relações Internacionais do Comitê Central de PCCh e o Comissariado Provincial Hunan, da CPHC realizaram conjuntamente a reunificação para representar as primeiras medidas adotadas pela primeira vez à fimde aprofundar mais uma reforma com vistas ao desenvolvimento moderno.

Os representantes africanos ouviram atentamente à apresentação dos chefes do Departamento das Relações Internacionais e os especialistas, um novo marco no financiamento da reforma na China.

Eles também disseram que o avanço contínuo da modernização chinesa certamente trará mais oportunidades de desenvolvimento e fornecerá maiores referências para os países africanos. Os paises africanos esperam aumentar mais os intercâmbios de experiência como criar um site de apostas on line governança com o PCCh, antecipando simultaneamente uma causa da modernização e construção um comunidade China-África do alto médio mínimo conum futuro combinado disseram éles.

0 comentários

Author: mka.arq.br

Subject: como criar um site de apostas on line Keywords: como criar um site de apostas on line

Update: 2024/7/29 17:29:23